## **Kommunikationstechnik**

## **Sie haben eine Frage? [Fernmeldetechnik](mailto:bobby.naumann@uni-jena.de)**

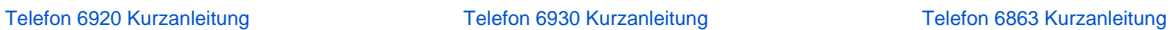

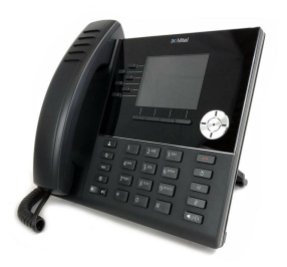

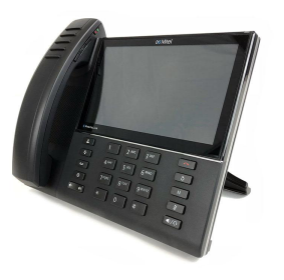

[Telefon 6940 Kurzanleitung](https://wiki.uni-jena.de/display/DEZ401BUL/Telefon+6940+Kurzanleitung) Beistellung M659 zur Erweiterung der Kurzwahltasten

## [Antrag über den Service Desk](https://servicedesk.uni-jena.de/plugins/servlet/desk/portal/127/create/663)

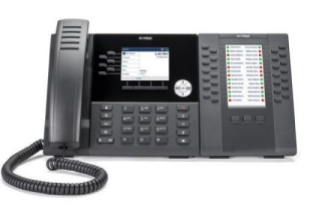

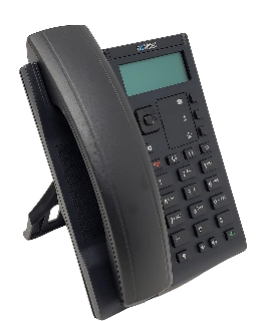

[Mobile Extension für Nebenstellen](https://wiki.uni-jena.de/pages/viewpage.action?pageId=110886930)

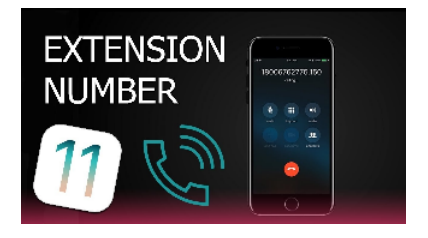

**Fax Server** 

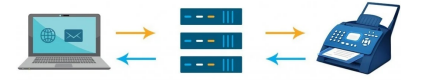

[Faxserver Nutzung](https://wiki.uni-jena.de/display/DEZ401BUL/Faxserver+Nutzung) Mailbox - Merkblatt für häufig verwendete [Funktionen](https://wiki.uni-jena.de/pages/viewpage.action?pageId=84545494)

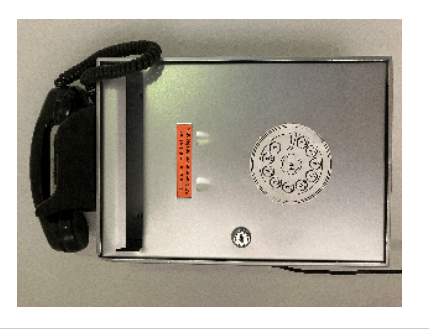

[Telefonkonferenz erstellen](https://wiki.uni-jena.de/display/DEZ401BUL/Telefonkonferenz+erstellen)

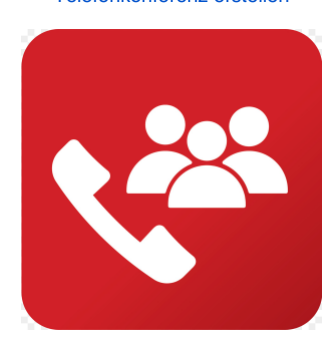

## **[Antrag Softphonenutzung via Service Desk](https://servicedesk.uni-jena.de/plugins/servlet/desk/portal/127/create/662)**

[Softphone Client für Windows](https://wiki.uni-jena.de/pages/viewpage.action?pageId=84545120) [Softphoneclient für iOS](https://wiki.uni-jena.de/pages/viewpage.action?pageId=84545532) [Softphoneclient für Android](https://wiki.uni-jena.de/pages/viewpage.action?pageId=84545530)

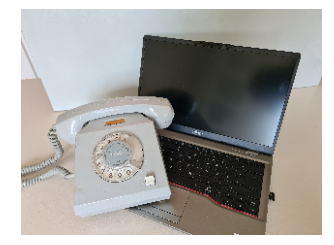

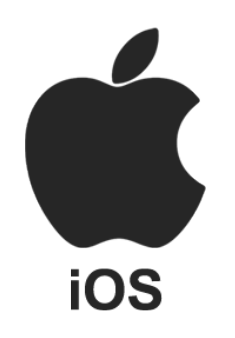

android